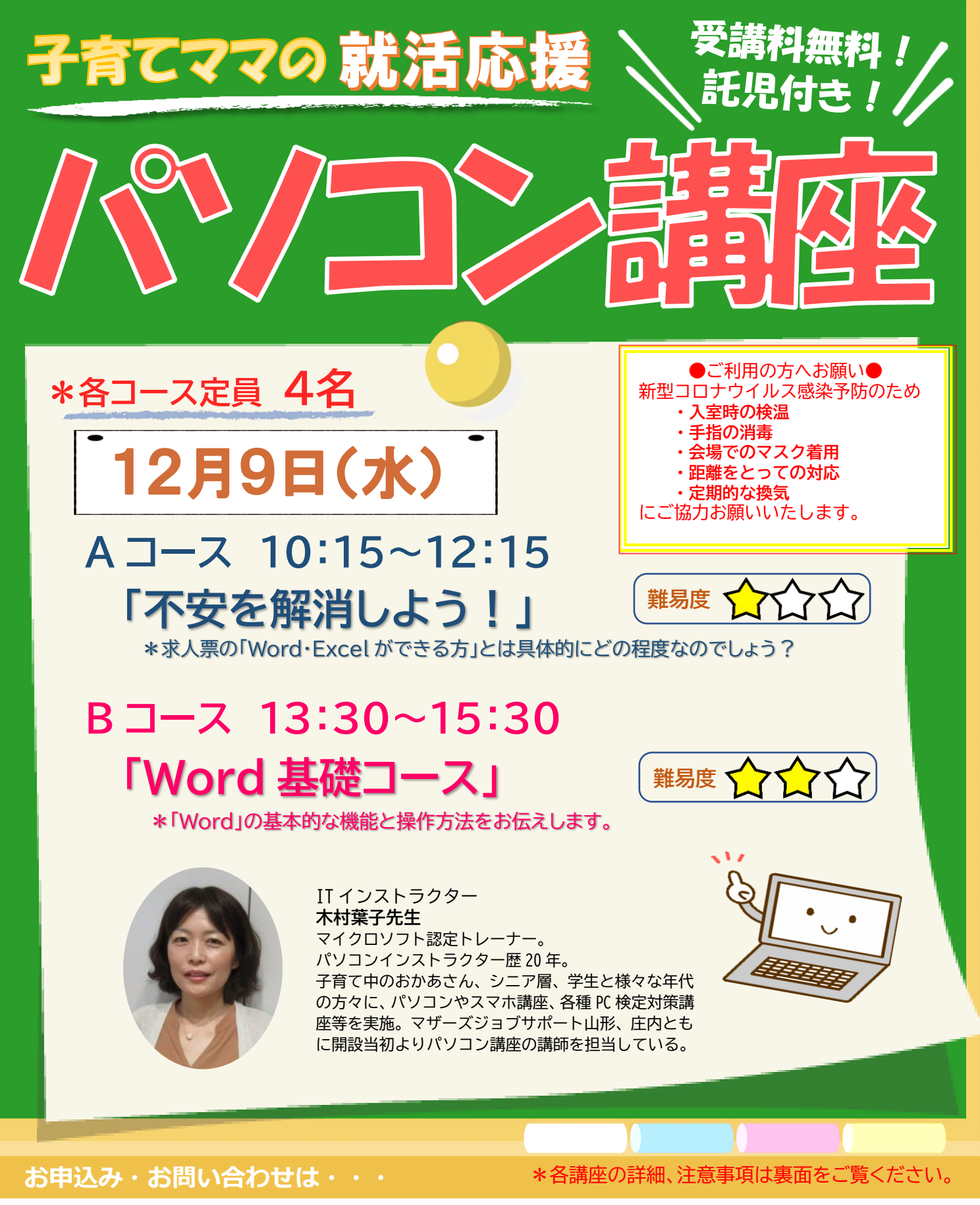

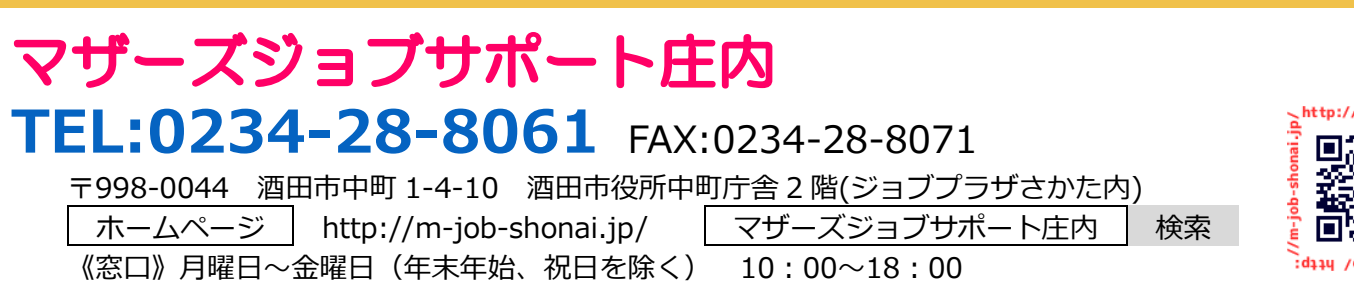

※いただいた個人情報は、当事業運営にのみに使用し、それ以外の目的には使用いたしません。

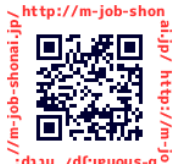

## 不安を解消しよう!

・求人票に記載されている「パソコンのできる方」と は、具体的にどのくらいのスキルを求められるのか を知ることができます。

・効率的な文字入力、ショートカットキーの利用など、 仕事で差がつくパソコンの基本操作について学ぶ ことができ、今後のスキルアップに役立つ情報を提 供します。

**【おすすめの受講例】**

**『不安を解消しよう!★→事務入門★★ →基礎コース★★→スキルチェック★★**

928

**\***難易度は初心者向けの中での表示です。

## Word 基礎コース

- ・Word を初めて使う方や、久しぶりの方を対象に、 基本的な機能と操作方法をお伝えします。
- ・文字の入力/文書の作成/文書の編集/印刷/表の 作成/図形の作成など。

## **【受講の感想】**

≪不安を解消しよう!≫ \*とても丁寧に優しく教えていただいたので、 リラックスして受講できました。パソコンへの 不安が軽減しました。

≪Word 基礎コース≫ \*ほぼ知らない知識だったので、色々知ることが できて良かったです。すごく楽しかったです。

◆**駐車場について**◆ \*お車でお越しの方は、中町庁舎脇にある**〈セントラルホテル契約 駐車場〉**をご利用ください。 (**ジョブプラザさかた**と表示しております) **\***契約駐車場が満車の場合は、**酒田市中央地下駐車場**をご利用

ください。**無料駐車券(最大2時間)**を発行いたします。 お帰りの際、コンシェルジュ窓口へお声がけください。

 $\chi$  and  $\chi$  and  $\chi$ 

※この講座は、山形県の委託事業です。 インスペンス ついり 令和 2 年度マザーズジョブサポート庄内就労支援及び託児業務

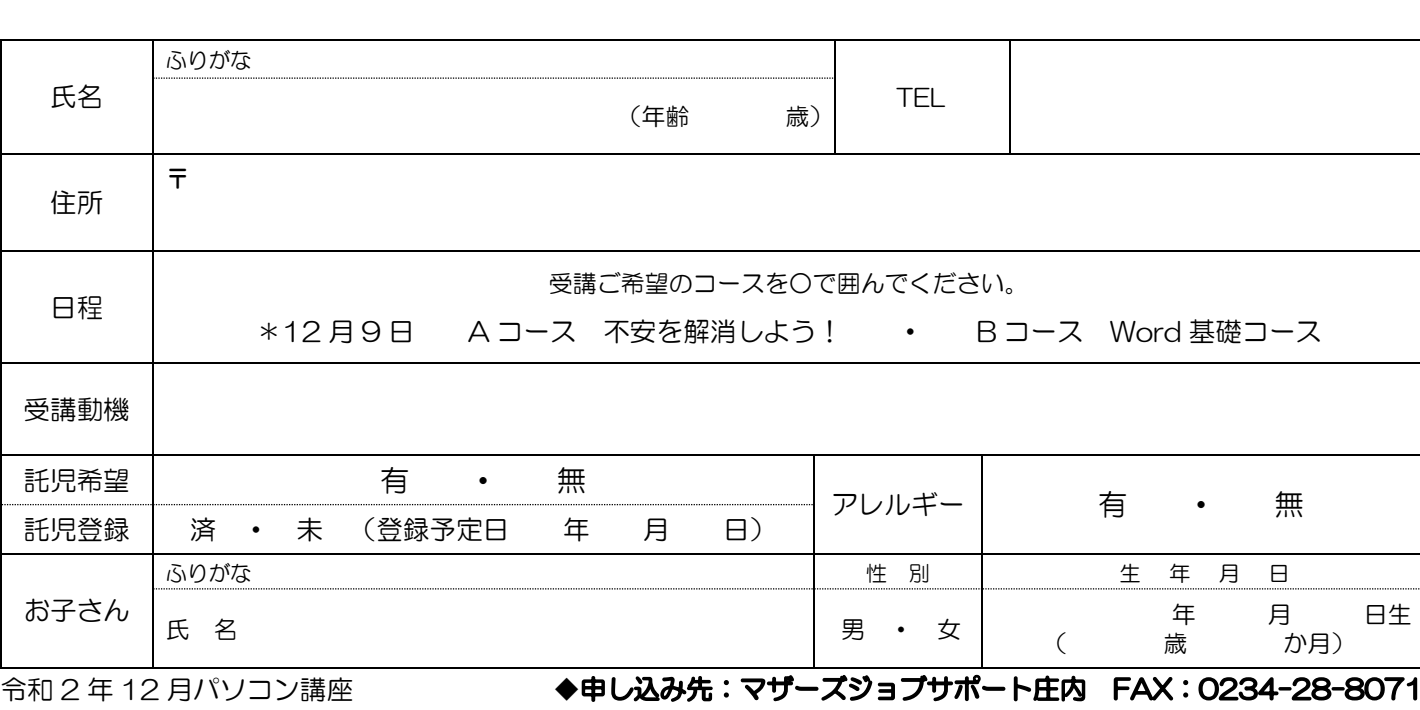

◆**託児について**◆ \***生後 6 か月~就学前**のお子さんが対象です。 \***講座前日までに必ず託児登録**をお済ませください。 \***別室での託児**となります。保育室はセミナールーム と同じフロアにあるので、初めてのお預けでも安心 です♪ 講座が終了するまで、保育スタッフがお子 さんをお世話します。

. . . . . . . . . . . . .

**→活用応用★★★**